Przetwarzanie energii elektrycznej w fotowoltaice

# Ćwiczenie 10 Charakterystyki zacienionego modułu fotowoltaicznego

wer. 1.0.1, 2014 opracowanie ćwiczenia: Łukasz Starzak opracowanie układu pomiarowego: Diego Moreno Galan, Witold Marańda, Maciej Piotrowicz, Łukasz Starzak Politechnika Łódzka, Katedra Mikroelektroniki i Technik Informatycznych

### A. Układ pomiarowy

#### Opis układu

W ćwiczeniu badany jest moduł fotowoltaiczny skonstruowany z 3 równoległych łańcuchów po 6 ogniw połączonych szeregowo (rys. 1). Znajdujące się w każdym rzędzie 3 diody połączone są równolegle ze sobą i z diodą przeciwrównoległą, oprócz rzędu 1 (licząc od góry przy orientacji płyty zgodnej z rysunkiem), w którym dioda ta została odłączona (patrz rys. 1).

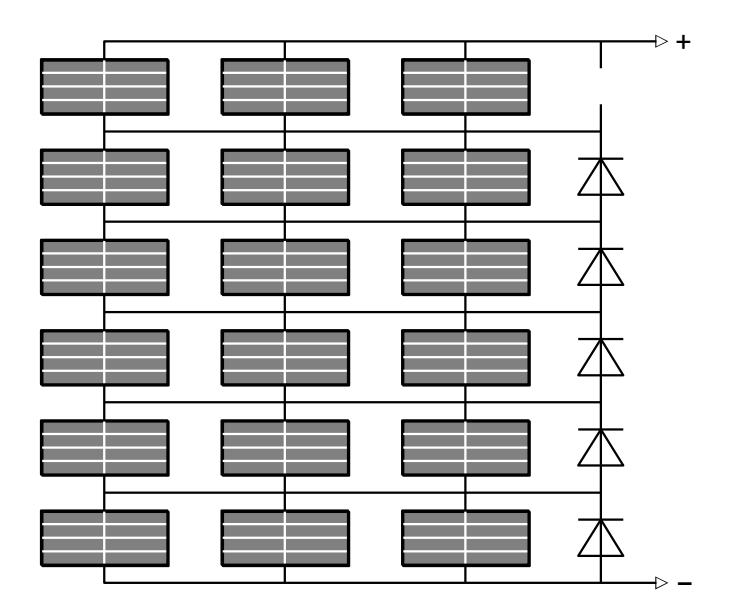

Rys. 1. Schemat połączeń badanego modułu fotowoltaicznego

Moduł będzie obciążony obciążeniem elektronicznym. Składa się ono z modułu głównego (skrajny po prawej, bez zacisków mocujących) i dwóch modułów kanałów (z zaciskami mocującymi na dole). Kanały numerowane są od lewej zgodnie z kolejnością pojedynczych slotów. W niniejszym ćwiczeniu należy wykorzystać kanał o niższym zakresie napięciowym.

#### Połączenia i konfiguracja

- 1. Umieścić moduł PV w naświetlarce.
- 2. Do zacisków modułu PV przyłączyć woltomierz.
- 3. Zwracając uwagę na polaryzację napięcia, woltomierz poprzez amperomierz połączyć z wejściem obciążenia elektronicznego.
- 4. Skonfigurować obciążenie elektroniczne:
	- a) załączyć jego zasilanie;
	- b) na module głównym przyciskiem Chan wybrać numer wykorzystywanego kanału;
	- c) wcisnąć Mode i strzałkami  $\sqrt[1]{\mathbb{Q}}$  wybrać tryb stałego napięcia CV, zatwierdzić przyciskiem Enter;
	- d) wpisać napięcie CV1 3,5 V;
	- e) na panelu używanego kanału przyciskiem  $A/B$  wybrać napięcie CV1, tj. opcję A, o czym świadczy świecenie kontrolki przycisku A/B.
- 5. Ustawić moc lamp halogenowych na maksymalną, ale nie włączać lamp.

## B. Wykonanie pomiarów

- 1. Uaktywnić obciążenie elektroniczne przyciskiem Load na panelu wykorzystywanego kanału.
- 2. Dokonać pomiaru charakterystyki modułu w pełni oświetlonego w następujący sposób:
	- moduł należy oświetlać krótkimi impulsami światła, tak aby nagrzewanie modułu można było pominąć;
	- notować należy maksymalne wskazania mierników zewnętrznych  $(U_{\text{pv}}, I_{\text{pv}})$ ;
	- między punktami pomiarowymi należy poruszać się za pomocą pokrętła na panelu wykorzystywanego kanału obciążenia elektronicznego;
	- pierwszy punkt powinien być wykonany dla stanu rozwarcia dezaktywowane obciążenie (przycisk Load);
	- ostatni punkt powinien być wykonany dla stanu zwarcia (przycisk Short);
	- dla kontroli kroku napięcia, charakterystyki należy na bieżąco (punkt po punkcie) wyświetlać w arkuszu kalkulacyjnym (w programie Calc wykres nie utworzy się na podstawie pustych komórek, wobec czego można na początek przygotować pewną liczbę komórek wypełnionych zerami i zastępować je stopniowo wartościami mierzonymi).
- 3. W taki sam sposób dokonać pomiaru charakterystyk dla następujących przypadków całkowitego zacienienia wybranych ogniw o następujących współrzędnych (pierwsza liczba – rząd od 1 do 6, druga liczba – łańcuch od 1 do 3):
	- a) (1,1);
	- b) (2,1);
	- c)  $(2,1)$   $(3,1)$ ;
	- d) (2,1) (2,2) (3,1).

## C. Opracowanie wyników

- 1. Wykreślić zmierzone charakterystyki I=f(U) na jednym wykresie.
- 2. Przeanalizować i wyjaśnić zmianę charakterystyki wskutek zacienienia pojedynczego ogniwa w module bez i z diodą przeciwrównoległą.
- 3. Scharakteryzować wpływ zacienienia:
	- a) dodatkowego ogniwa w tym samym łańcuchu;
	- b) dodatkowego ogniwa w innym łańcuchu.
- 4. Obliczyć i wykreślić charakterystyki P=f(U). Przeanalizować wpływ zacienienia w zbadanych przypadkach na:
	- a) maksymalną moc uzyskiwaną z modułu;
	- b) moc uzyskiwaną w całym zakresie generacji od stanu rozwarcia do stanu zwarcia;
	- c) liczbę maksimów lokalnych;
	- d) lokalizację maksimum globalnego, w tym pod kątem skuteczności algorytmów poszukiwania punktu mocy maksymalnej.